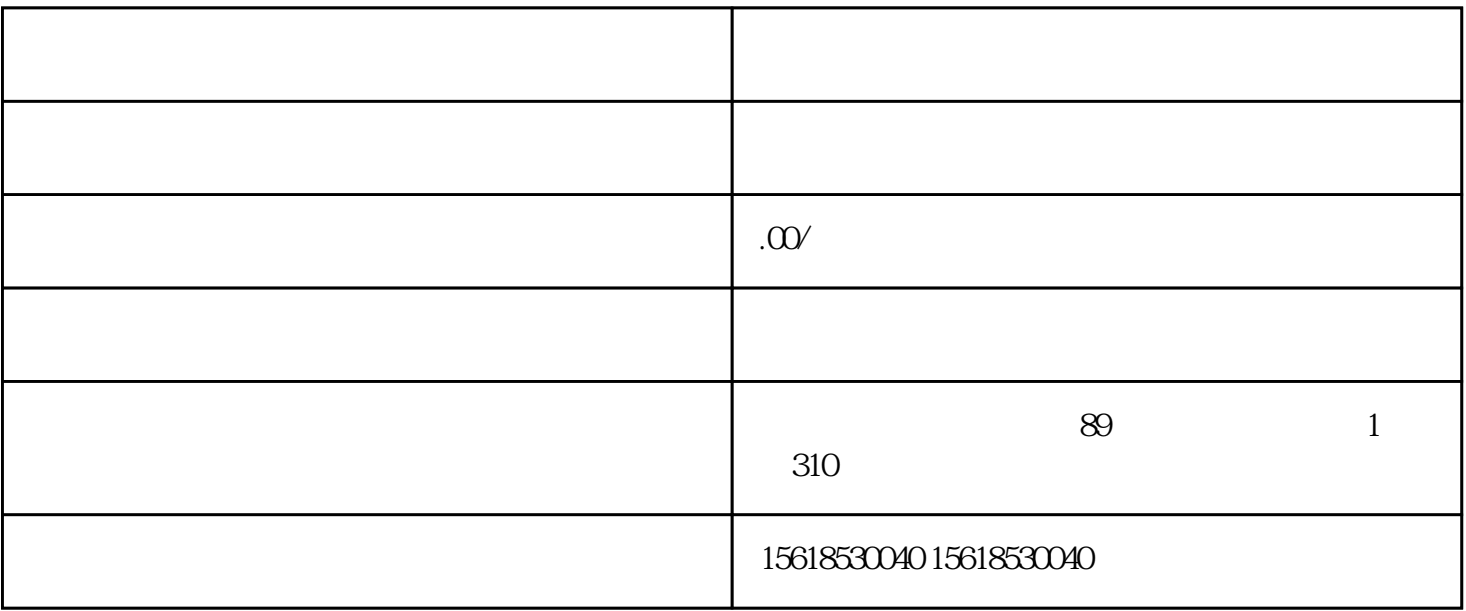

1.  $\frac{a}{\sqrt{a}}$ 

 $($ 

 $\alpha$  and  $\beta$  and  $\beta$ 

 $2.$ 

 $3.$ 

 $4.$ 

 $($  :1 :2  $5\quad U$  $\hspace{1.6cm}$  ,  $\hspace{1.6cm}$ 

 $\mathsf g$ 

 $\ddot{ }$